#### DOCUMENT RESUME

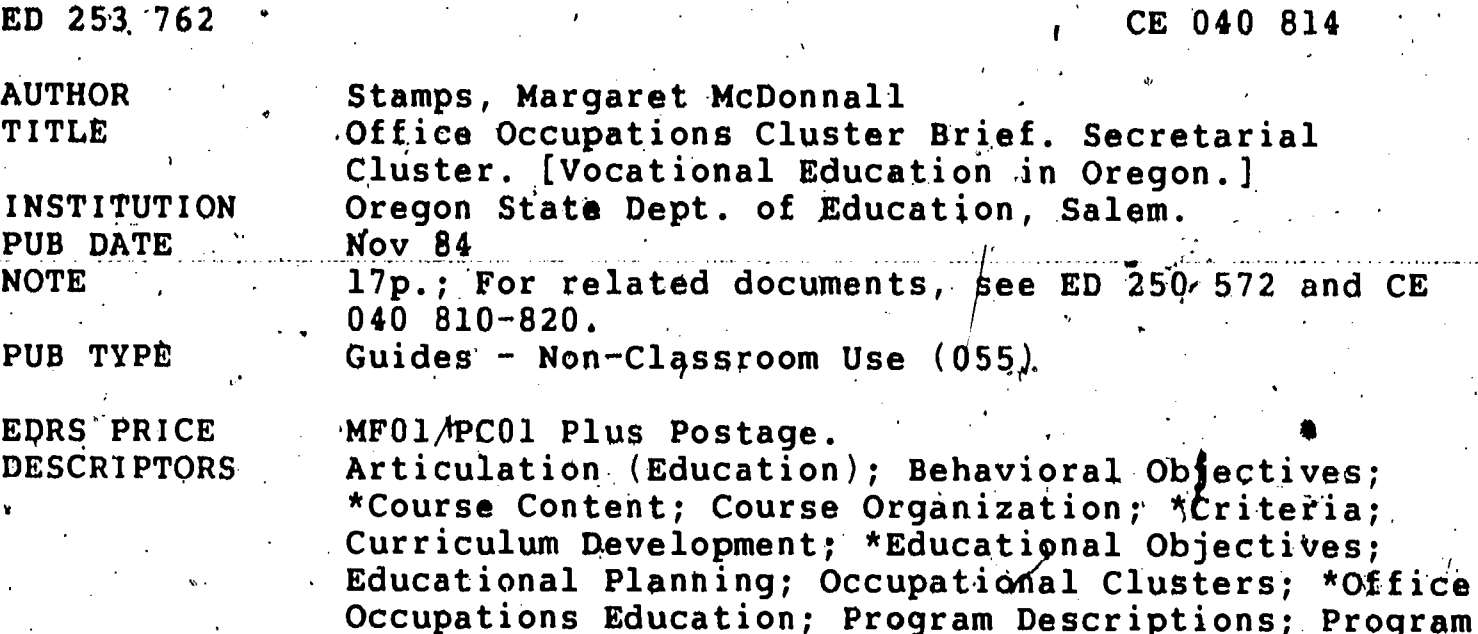

Education; Word Processing

\*Oregon

Development; Program Improvement; Secondary

Education; \*Secretaries; State Curriculum Guides; State Programs; \*Statewide Planning; Vocational

**IDENTIFIERS** 

#### **ABSTRACT**

This guide sets forth minimum approval criteria for. secretarial training in office occupations education programs in Oregon. The information in the guide is intended for use by district-level curriculum planners, teachers, regional coordinators, or state education department staff involved with new program development or revisions of existing programs. The guide outlines the instructional content of secretarial education programs in terms of program descriptions, areas for training, program goals, course/content goals, and sample performance objectives. Descriptions are given of the following course titles: Office Procedures, Typing, Office Machines, Business Communications, Bookkeeping/Accounting, Shorthand, and Cooperative Work Experience. A section on organizational options is designed to illustrate a few of the many ways to deliver the minimum instructional content required for an approved vocational quuster program. Content is illustrated by course titles for the instructional levels to recognize that students from different grades may enroll in one or more levels of a program.

Reproductions supplied by EDRS are the best that can be made from the original document. 

# CLUSTER BRIEF

 $\sim$ 

ED25376

**U.S. DEPARTMENT OF EDUCATION** NATIONAL INSTITUTE OF EDUCATION EDUCATIONAL HESOURCES INFORMATION CENTER (ERIC)

This document has been reproduced as received from the parson or organization onguadhig it

Minor changes have been mad reproduction quality

.<br>Hew of opinons stated in this docu nent do norriecessarily represent official NIE yollog 10 itäliäaa

"PERMISSION TO REPRODUCE THIS MATERIAL HAS BEEN GRANTED BY

TO THE EDUCATIONAL RESOURCES INFORMATION-CENTER (ERIC)."

# OFFICE OCCUPATIONS SECRETARIAL CLUSTER

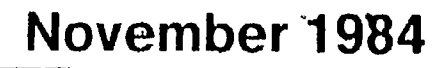

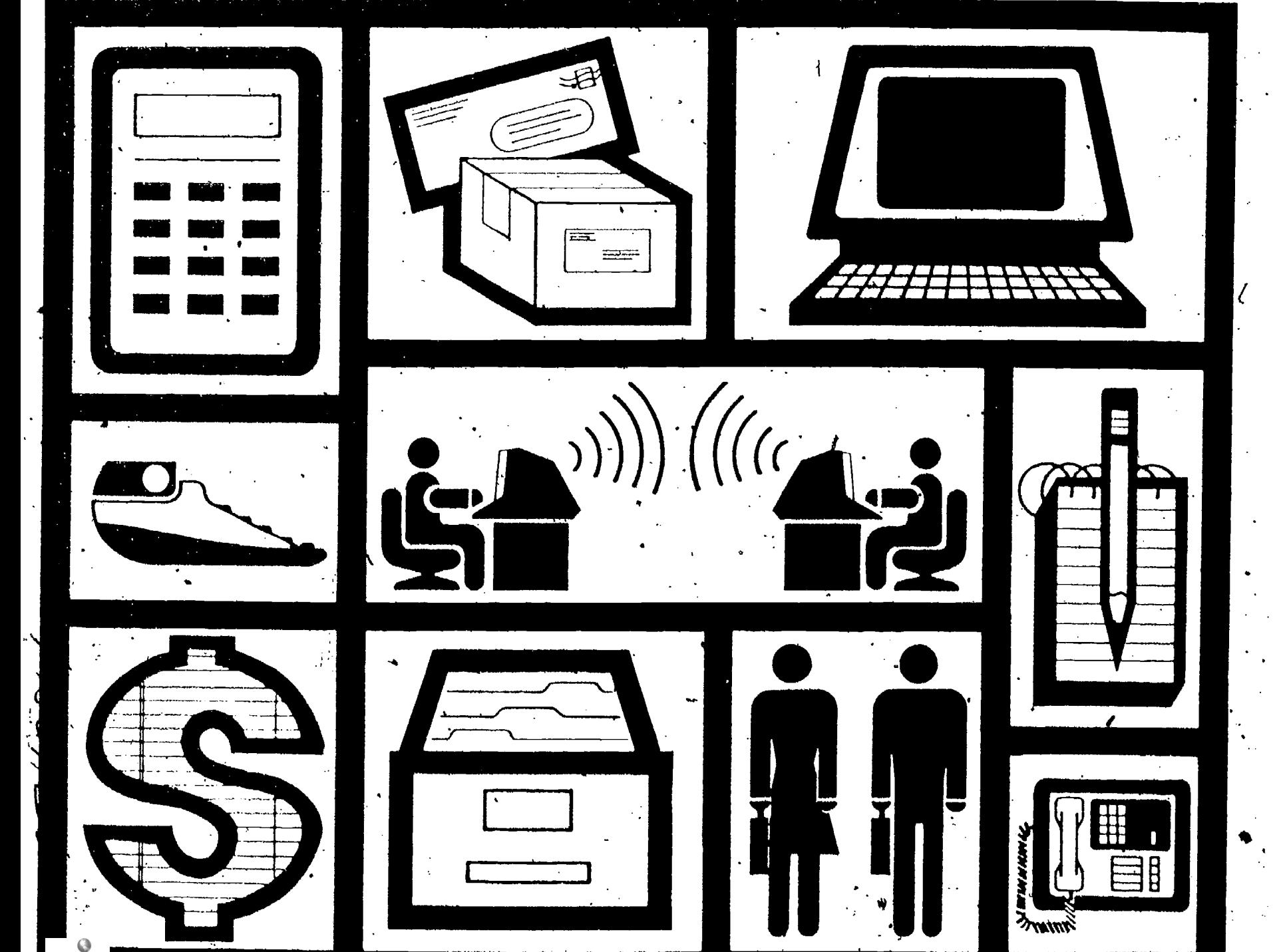

Z

. OREGON DEPARTMENT OF EDUCATION 100 Pringle Parkway SE Salem, OR 97310

# Margaret McDonnall Stamps (Specialist's Name)

378-8569

(Specialist's Phone Number)

## OFFICE OCCUPATIONS SECRETARIAL VOCATIONAL CLUSTER PROGRAM. MINIMUM APPROVAL CRITERIA

The following information is for Use by district-level curriculum planners, teachers, regional coordinators or Department staff involved with new program development or revisions of existing programs. For more information about instructional content, see Office Occupations Curriculum Guide - 1983.

111A-

The minimum approval criteria for a Secretarial Cluster program are set forth in this document. The instructional content is outlined in terms of program descriptions, areas for training, program goals, course/content goals and sample performance objectives. Course titles and descriptions are also included.

The section on organizational options is designed to illustrate a few of the many ways to deliver the minimum instructional content required for an approved vocational cluster program. Please note that time is illustrated in terms of credits. Content is illustrated by course titles for the instructional level(s) to recognize that students from different grades may enroll in one or more levels of a program.

#### Program Description

The Secretarial Cluster.program contains planned learning activities including a combination of courses and practical work experiences concerned with creating, classifying, and filing records; taking manual or machine shorthand dictation or transcribing from dictation/transcription equipment; and carrying out general duties. Places of employment for secretaries,or administrative assistants would be general offices, banks, legal offices, medical offices, technical offices, dental offices, sales. offices, or word processing systems as administrative support personnel.

/

4,

3

### Areas for Training

Secretary (traditional) word processing secretary

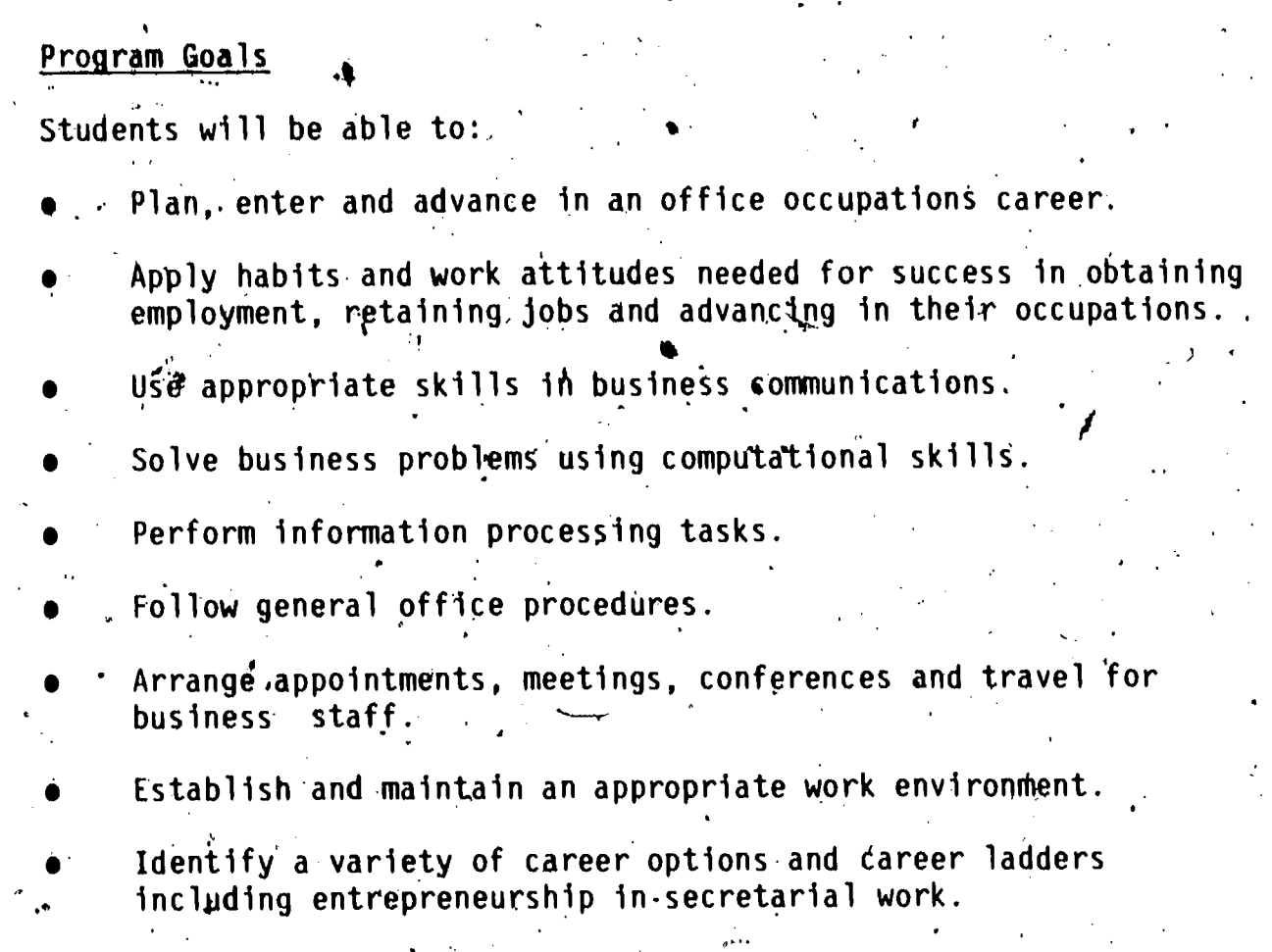

Course/Content Goal's

CAREER DEVELOPMENT

Students will be able to:

(Career Planning)

ssess their interest, atitudes and abilities in relation to career goals, career requirements and lifestyle preferences..

Describe the career ladders for analyzing jobs and careers.

Apply decision-making skills in making career choices.

Identify entrepreneurial opportunities in making career choices.

(Job Seeking)

Identity primary sources of information on job availability.

Complete a personal resume/data sheet on qualifications for employment.

Write a letter of application for employment.

Dress and groom appropriately for job. interviews.

Complete employment application forms.

Complete testing procedures required by prospective employers.

Use appropriate interviewing skills.

Describe legal aspects of hiring, including both employer and employee 'rights.

(Job Retention and Growth)

-.6-

Conduct a self-evaluation of personal traits, work attitudes and career with the conduct of  $\cdot$ goals.

Evaluate jobs.

r'

 $\mathbf{0}$ 

Assess compatibility of personal and career goals.

Conduct self-appraisals of job performance.

Explain the need to keepscurrent'on technological advancements through continued education and training.

HUMAN RELATIONS

Students will be able to:

,(Personal Traits)

Apply acceptable grooming and hygiene habits.

Apply efficient and productive work habits including:

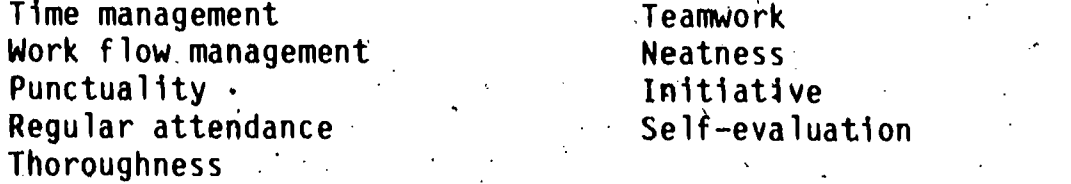

3

(Work Attitudes)

Apply a positive attitude. toward work.

Deal with job stress and conflict.

Promote a positive business image with clients.

Show respect for authority.

Show respect for property.

Demonstrate respect for co-workers.

Accept and give constructive suggestions and praise as related to job  $\sqrt{2}$ performance. , and  $\mathcal{A}$  , and  $\mathcal{A}$  , and  $\mathcal{A}$  , and  $\mathcal{A}$  , and  $\mathcal{A}$  , and  $\mathcal{A}$ 

Accept results of performance appraisals as positive steps for improvement in job role.

Apply ethical behavior in the performance of work assignments

Honesty Loyalty Confidentiolity

4 - Hans Links

Originate work,

.

Apply ability to cope with change. a

COMMUNICATION SKILLS

Students will be able\*to:

(Language Skills)

**State Control** 

Punctuate and capitalize correctly.

Apply spelling rules.

Use grammar that is correct and appropriate to business communications.

4

Divide words correctly.

Use appropriate business. Vocabulary.

Use numbers correctly.

Wite legibly.

Use the following reference sources:

Thesaurus Telephone Directory Zip code directory.and other government of the code directory.<br>Public resources and postal information postal information and Catalogs (Catalogs<br>manac Library Almanac .j... Atlas , . Vluipment.manuals Professional/trade publications

Company handbooks'or procedures manuals

Oregon Blue Book and related<br>government/public resources

-

A

(Basic Verbal/Nonverbal Skills).

Read with speed and comprehension. Write business letters, memorandums and reports..' Speak effectively in meetings and discussions. Listen effectively

se nonverbal communications effectively: Voice inflection Body language (Proofreading, and Editing).

Use proofreading marks to indicate needed corrections. identify errors in typing, grammar, spelling and word usage. Edit and revise text on hard copy or CRT. COMPUTATIONAL PROCESSES

Stude Woll be able to:

(Computational Skills)

触d, subtract, multiply and divide whole numbers.

Compute with fractions, decimals and percentages.

Estimate answers.

Solve  $\mathsf{pr}_\mathbf{a}$ ctj $\mathsf{car}_\mathbb{k}$  problems through applications of basic computational  $skills.$ 

Solve business problems on a 10-key keyboard.

(Financial Records)

Perform the following bookkeeping functions:

Record transactions Prepare information for financial records Retrieve information from financial records Prepare and maintain payroll **records** 

Operate a petty cash fund Make change Process accounts payable Process accounts receivable Record and maintain inventory records.

Perform the banking functions of a business office:

Deposit funds"  $\cdot$  Reconcile accounts - Maintain check register  $-50.7$ 

INFORMAJION PROCESSING

Students will be able to:

(Dictation/Transcription)

Take dictation using shorthand, an acceptable alternative or dictation. equipment.

Give dictation verbally or with dictation equipment using correct .procedures.

Transcribe dictation using transcription equipment or written notes into final document form.

(Keyboarding)

Use correct keyboarding techniques in the operation of:

Typewriters Word processors Data-entry terminals **Microcomputers** 

Operate a 10-key keyberd by touch with accept the levels of speed and atcuracy.

Select appropriate format for business documents.

Compose business documents at the keyboard.

Produce business documents such 'as:

Outlines<sup>-</sup> Business letters and envelopes Meeting agendas Inter/intra-office communications Minutes and reports of meetings Pre-printed business forms, such  $\lfloor$ as checks, purchase requisi $\pm$ % Cards' and labels. Financial, tabulated and tions, purchase orders, invoices and vouchers miscellaneous reports Legal, medical and technical Manuscripts documents

Make corrections on copy by:

Erasing Applying correction fluid and self-adhesive or paper tapes Correction tape on typewriter Correction paper

Squeezing and spreading Backspacing and strikeovers on correcting typewriters and word Processing equipment Cutting and pasting

Perform/routine maintenance of equipment/hardware.

?்∉ட

 $(Reprogram)$ 

U effective formatting techniques in all methods of reprographics.

repare masters, select appropriate materials, and operate equipment to solution of the contract of the contract duplicate.materials:

,e

Spirit duplicator in the extension of the Photocopier Mimeograph  $\sim$  0ffset Neat sensitive duplication (Thermofax)

prepare paste-ups for photocopying.

Collate and staple duplicated materials.

Locate outside printing services available to their office.

Operate microfiche and microfilm reader and printer.

Determine most efficient and cost effective method of reprographics for a particular job.

(.Information, Processing Concepts)'

Explain that information processing is the interaction of people, equipment and procedures in processing information from ideas into written documents.

Use the vocabulary that relates to information processing such as  $\sim$ 

Cathode ray tube Punched card Magnetic tape/card Electronic typewriter Display vs. nondisplay Floppy disk Standalone text editor vs. shared logic system

Dedicated vs, nondedicated (software-based) system Networking Peripheral devices Phototypesetting

..

Explain the steps in the information processing/cycle:

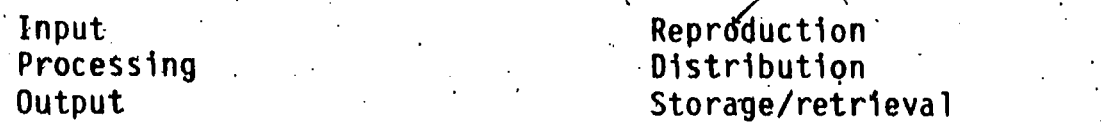

Explain the applications of information processing:

Repetitive communications (form letters)

Transcription typing Text preparation and editing

J.

Combined' repetitive and Composition variable typing (financial statements and tabulations)

.

U .

List and explain careers available in information processing.

?GENERAL OFFICE PROCEDURES

tion and the contract of the contract of the contract of the contract of the contract of the contract of the contract of the contract of the contract of the contract of the contract of the contract of the contract of the c

**I** and the second second Students will be able-to:

(Mailing and-Shipping)

Process incoming mail:

Open and sort Maintain register

Distribute Read, highlight and annotate

Process outgoing mail:

Fold and insert letters and , enclosures in mailing envelopes Address letters and packages Wrap and seal packages Manually stamp and seal envelopes .Use U.S. Postal Service marmals .Forward mail Insure, register and certify mail Prepare mailing lists Trace mail

Operate. postage meters and scales Calculate postal rates Purchate postage for meters Process bulk. mail Arrange for freight express, UPS, private mail and fast/overnight Mail service

ITelecommunicatiok).

Use appropriate procedures and voice skills in answering a telephone.

Place local, long distance and conference telephone calls.

Transfer or refer telephone calls to' other areas and departments.

Screen telephone calls for employers and supervisors.

Send and receive.telegrams, mailgrams and cablegrams.

Place calls with consideration to the time zones, of the receivers.

Maintain record of long-distance telephone calls.

Explain trends and changing technologies in telecommunications such'as:

8

Electronic.mail . Modems Facsimile Teleconferences

 $\mathbf{I} \mathbf{0}$ 

(Receptionist Techniques and Tasks) Receive and host office visitors. Provide information to visitors.

'Screen visitors for personal meetings with business staff. Introduce visitors to office staff.

Assist visitors to appropriate locations in office area.

Make pre- and post-meeting and conference arrangements.

Maintain visitor log:

 $\bullet$  and a set of  $\bullet$ 

Order and maintain supplies for the office.

Receive and deliver business messages for the staff.

Maintain a positive relationship with visitors.

Arrange guided tours for visitors.

Maintain<sub>s</sub> clean and orderly reception area.

Handle crisis situations that arise in the office:

Emergencies Irate customers

Security

Explain the logistics of the office:

Staff assignments and responsibilities

Resources available to the office

5f,

"So

(Records Management) ,

Explain common methods of records storage:

 $\blacktriangleright$  , and the set of  $\blacktriangleright$ Electronic Microfiche

Microfilm

Access of

Establish, supervise and/or maintain. files..

Establish and/or maintain filing systems:

Alpha/numeric contract Subject Geographic

'Process,, sort and fiTe business Yecords according to the records management system:

9 (1990) - 1990) - 1990<br>1990 - 1990 - 1990 - 1990 - 1990 - 1990 - 1990 - 1990 - 1990 - 1990 - 1990 - 1990 - 1990 - 1990 - 1990 - 1990<br>1990 - 1990 - 1990 - 1990 - 1990 - 1990 - 1990 - 1990 - 1990 - 1990 - 1990 - 1990 - 1990

| U)

Standard documents Computer printout records Computer tape records

Magnetic media Microfiche .and microfilm

A

Handle classified and confidential files. Retrieve needed information from fills. oek in de kening van de kening van de kening van de kening van de kening van de kening van de kening van de ke Administer charge-out procedures for files.- Establish and/or maintain cross-reference listings. Maintain security on confjdential files. Merge and/pr revise files.

Apply procedures for purging.of files:

. Transferral of records from active to inactive files Disposal of unneeded records

Supervise the maintenance of decentralized files.

MAKING BUSINESS ARRANGEMENTS

Students will be able to:

er i v

is a contract of the second second second second second second second second second second second second second second second second second second second second second second second second second second second second secon

e.

Schedule and confirm business appointments and meetings.,  $\mathbf{I}$ 

Maintain appointment calendars

Prepare daily appointment schedules.

Cance 10000/or reschedule appointments.

Schedule and confirm facilities for meetings and conferences. Help prepare entertainment plans for receptions, luncheons and dinner. Prepare and confirm arrangements for meetings and conferences. Use travel information resources:

Travel agencies Transportation schedules

fficial Airline Guide Hotel/motel guides ,

and a structure of the structure

4

Make travel reservations. Compile schedules and itineraries. Prepare and secure travel advances and traveler's checks. Make teleconference arrangements.

10 and  $12$  and  $\sim$  10 and  $\sim$  10 and 20 and 20 and 20 and 20 and 20 and 20 and 20 and 20 and 20 and 20 and

WORK ENVIRONMENT

a

Students will be able to:

Understand the requirements of a  $p$ roductive office environment.

Set up\_appropriate personal work stations.

Arrange work schedules to enhance the work environment including time for lunch, breaks and,work-related errands,

444\*.

Work safely in an office environment.

#### Sample Performance Objectives

Students will be able to:

Transcribe dictation using transcription equipment or written notes into final document form.

Given one average-length.letter and one average-length memorandum, the student will transcribe each in mailable form within 45 minutes.

Prepare daily appointment schedules. .

Given a number of. disorganized notes and memos, the student will prepare a one-day schedule of appointments with 100 percent'accuracy.

Use travel information resources.

Given a copy of the Official Airline Guide, the student will plan d round-trip by air between the nearest commercial airport and a destination of his/her choice involving at least two plane changes with 100 percent accuracy.

#### Course Titles and Descriptions

**\ OFFICE PROCEDURES (Year): Office procedures is often referred to as the** "capstone course" of an office occupations program because it ties together the knowledge and skills acquired in other business, courses. It also intro- . duces the student to new, related subject matter, adding to his or her compe- .tence as a future office employee.

Office procedures should establish a link between school and business, and should, therefore, include all information, procedures and equipment typically used in an office. This includes training in word and data processing, mailable letters, letter writing, calculating machines, mail and shipping services, filing and records management, reprographics, financial records,

telephone techniques and transcription. The course also includes job application and career information, emphasizing 'the development of. productive attitudes and work habits..

Instruction may be provided through traditional classroom techniques, individualized instruction (open lab)., model office, office simulation or a combination of these approaches. The course should be used as the related classroom instruction for office occupations students participating in cooperative work experiences. For those students, classwork is correlated with actual experience in a business office. Usually students spend half the school day in classes and the other half in an office. Classwork concentrates on office occupations skills and procedures, although additional work may be assigned to students in specific areas where job performhnce shows a need for it.

TYPING II (Year): In advanced typewriting, students develop employment ' skills. Production work is the major emphasis of the course, and includes typing manuscripts, stencil and spirit masters, programs, minutes of meetings, statistical tables and business forms; Students learn to dictate at the typewriter and correct errors. They perfect their typing skills'through assignments that are. typical of actual office work.

OFFICE MACHINES (Year): Schools can teach machine skills several ways. One is to offer a separate office machines course. Another approach is to teach these skills in other courses such as office procedures, business math and advanced typing. A third alternative is to offer office machine instruction in a skills,laboratory with individualized teaching.

 $\mathcal{A}$ 

As a separate course, Office Machines teaches students to solve business problems by using various business machines such as the electronic calculator, reprographic equipment, dictation/transcription equipment and word/data processing equipment.

BUSINESS COMMUNICATIONS (Semester): Business Communications emphasizes grammar and writing for business letters. Students should also study the various types of oral communications, including, listening, speaking, dictation and telephone techniques, as well as the process and theory of communications, nonverbal communication, reading for comprehension, proofreading and editing.

BOOKKEEPING/ACCOUNTING I (Year): Bookkeeping/Accounting I gives students experience maintaining financial records, along with interpreting and analyz $\sim$ ing them. Practice sets with business papers may be used to emphasize record. management. Instruction in the application of electronic data-processing may also be integrated throughout the course. The fundamentals and terminology of accounting are emphasized.

This course usually includes the basic methods of tomputing, classifying, recording and maintaining numerical data involved in financial and product ' control records, including the paying and receiving of money. Career objectives related to bookkeeping and accounting are identified and discussed.

·SHORTHAND I (Year): Shorthand I covers the theory of shorthand, emphasizing reading and writing skills, dittation and transcription. During the second

 $12 \times 14$ 

semester, students increase their note-taking speed and learn to transcribe mailable letters on the typewriter. The course integrates shorthand, typing and language skills.

<u>range of the second second</u>

SHORTHAND II (Year): Shorthand II Its designed for secretarial students who want further shorthand skills. Speed building and typewritten transcription of mailable letters usually are the two most important units following a review of shorthand theory. Emphasis is placed on the production of lettersaccording to office standards. Students may also practice taking dictation using letters of increasing difficulty and langth.

COOPERATIVE WORK, EXPERIENCE: The term "cooperative" refers to the working / relationship between office occupations, participating businesses and local schools. Office occupations instructors and employers work together to develop on-the-job learning experiences which Will reinforce classroom instruction. Students are awarded credit for these experientes. Employers help coordinate on-the-job activities and supervise trainees. Students, teachers and employers plan and evaluate the program on a regular basis:

The office occupations instructor and employer outline induvidual student's responsibilities and training experiences on the job in a written document called a training agreement. Job experiences are coordinated with clssroom instruction and opportunities are identified for the student to apply curriculum on the job. The agreement is usually signed by the employer, student, teacher, and parents or guardian; it requires school approval. A written learning program known as a training plan details the task to be learned by individual students, and may suggest learning activities for each task. Plans serve as a structure for learning experiences and can also help in evaluating student progress. Plans can be maintained by students to help them develop a sense of responsibility.for their own progress.

 $\mathfrak o$  and  $\mathfrak o$ 

5.

**ERIC** 

15

 $\bullet$  and a set of  $\bullet$ 

).J.

 $\mathbf{v}$  :

5,

# Minimum Secretarial Vocational Cluster Approval Criteria

In addition to specific cluster criteria, state-approved vocational programs shall meet the criteria for approval of all secondary vocational education instruction as listed in the Handbook of Policies and Procedures for Vocational Education Instruction in Oregon Secondary Schools, 1985.

Criteria outline:

- $\bullet$  4 credits (130 hours per credit) offered within a maximum of four years:
	- I credit office procedures
	- 1 credit vocational shorthand
	- 1 credit second-year typing
	- 1 credit to include any of the following or the equivalent:
		- 1/2 credit business communications
		- 1/2 credit office machines
		- 1 credit accounting
		- 2 credits secretarial-related cooperative work experience
- . Instructional time blocks of sufficient duration for skill development to meet industry standards.
- . Program goals, course goals and instructional content which reflect those in the state cluster brief.

Provision for occupational cooperative work experience.

- Vocationally certified teacher.
- $\bullet$  An active, representative occupational advisory committee.
- $\bullet$  Future Business Leaders of America (FBLA) as an integral part of the instructional program.

# Organizational Options

\* \* \* \* \* \* \* \* \* \* \* \* \* \* \*

There are many acceptable options for delivery of instructional content while assuring that a quality program is provided. Schools have the opportunity to schedule classroom and laboratory activities to accommodate students and to Delivery options include after school, weekends, summer. facilitate learning. school or alternate days.

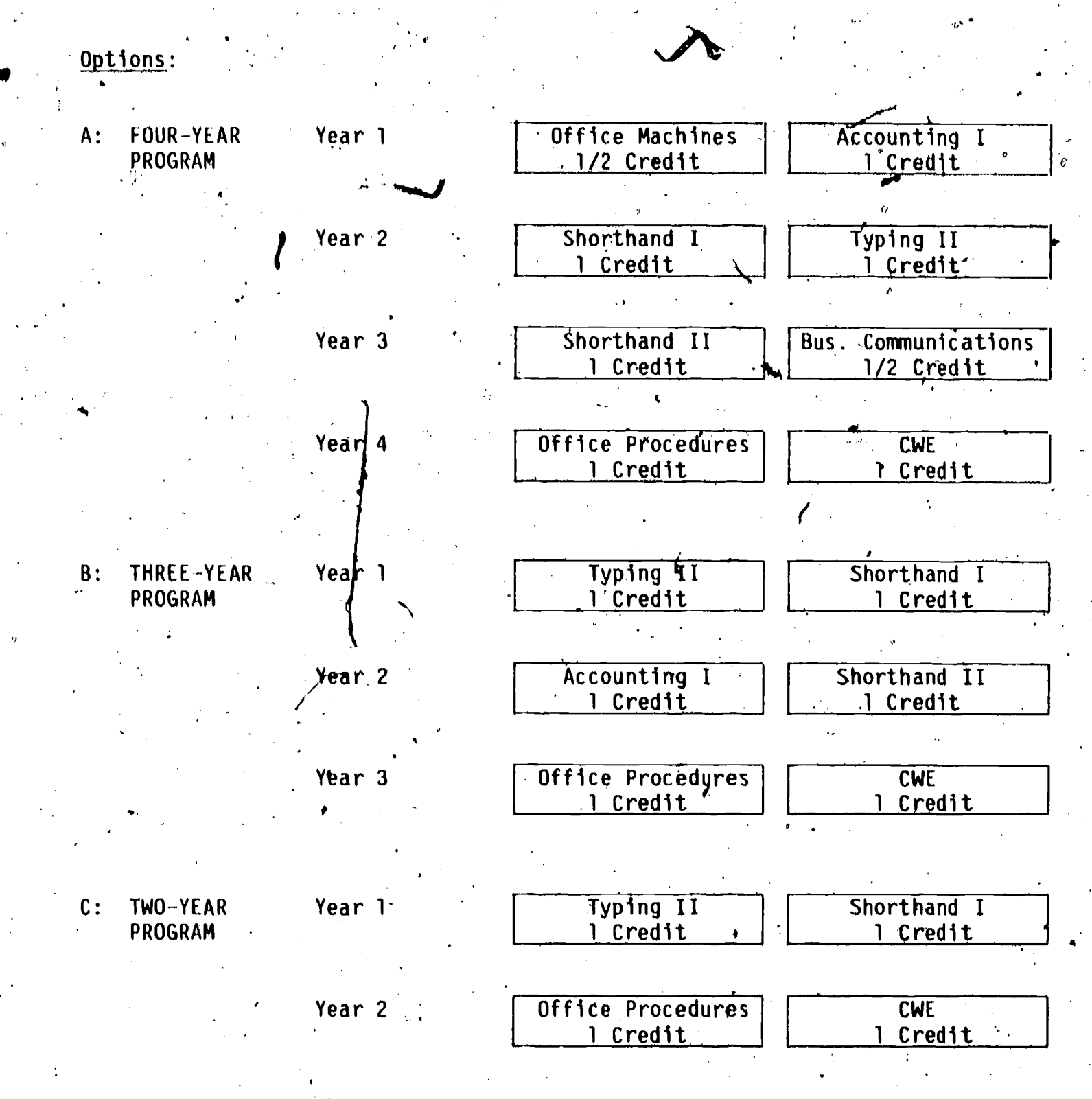

If you need technical assistance, call the Occupational Program Specialist at the Department of Education. The specialist's name and phone number appear on the first page of this document.

ah/0012v 101084

1)

15

 $17$   $\frac{1}{2}$   $\frac{1}{2}$   $\frac{1}{$ 

5 2 0 3 9 1 9 0 4 9 9 5